# Cheatography

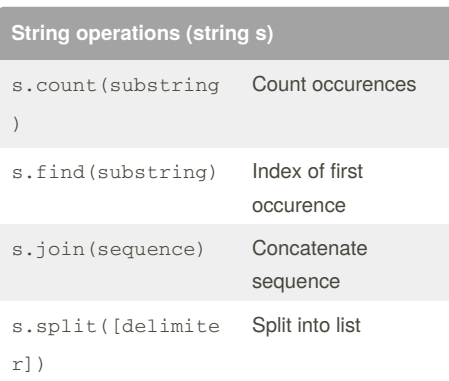

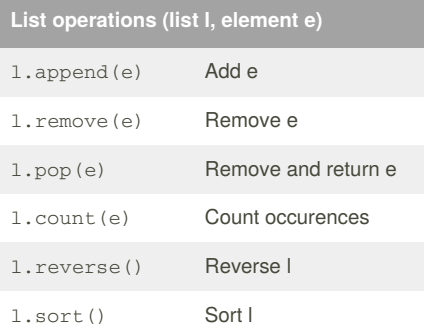

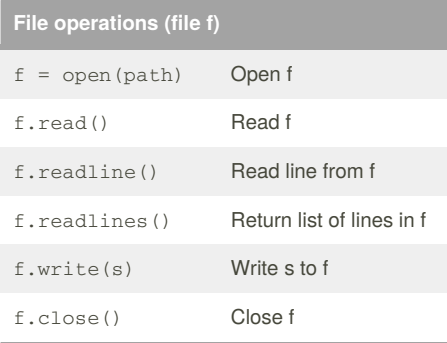

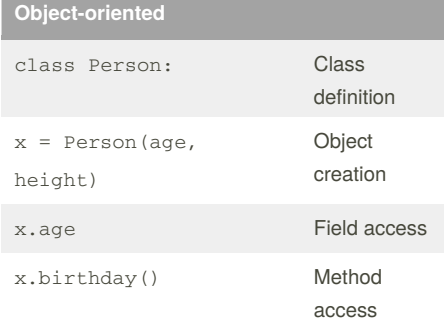

### Python 3 Beginner's Reference Cheat Sheet by paul\_benn via cheatography.com/29548/cs/8690/

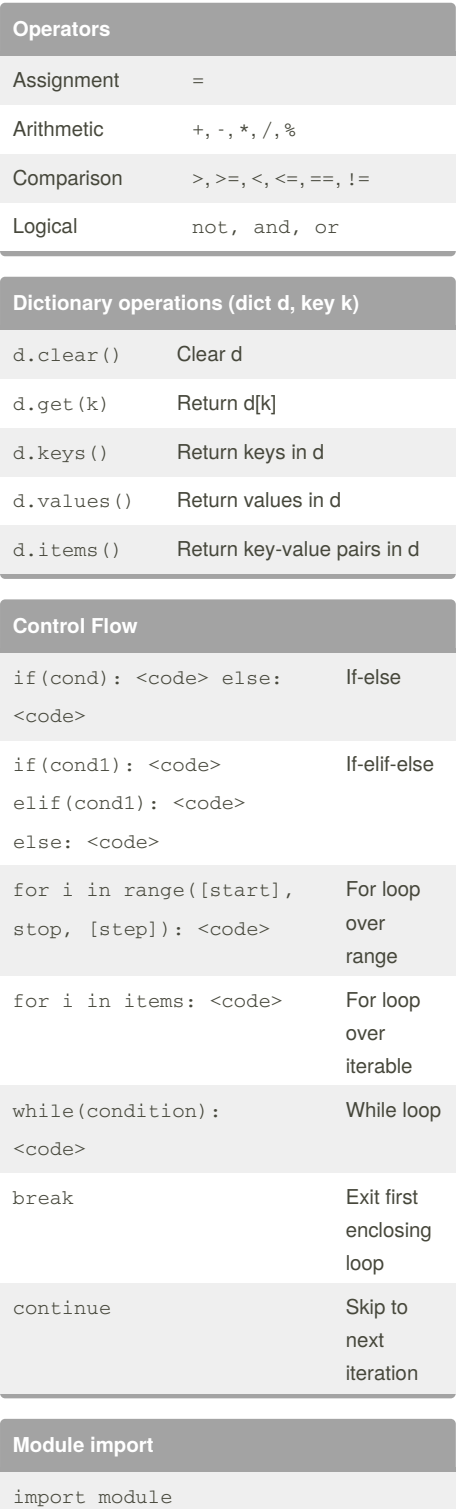

from module import submodule

## By **paul\_benn**

cheatography.com/paul-benn/

Not published yet. Last updated 10th August, 2016. Page 1 of 1.

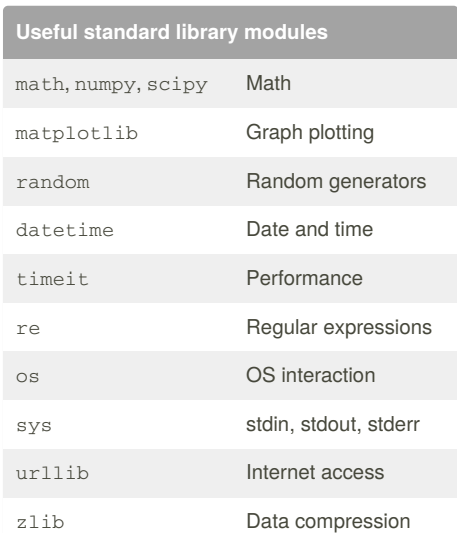

#### **In-built functions**

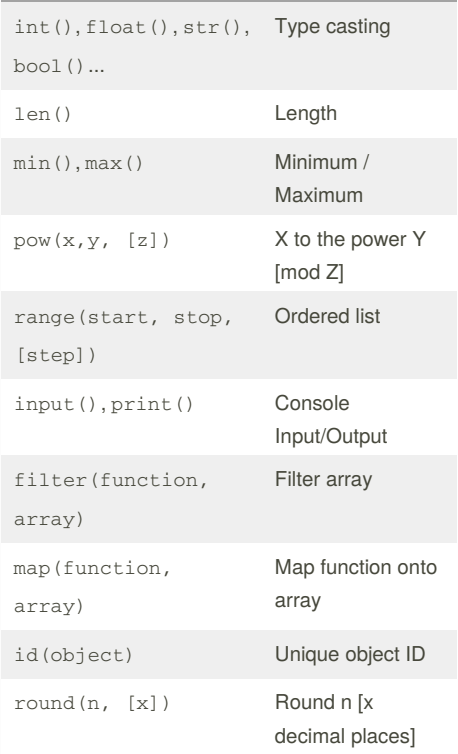

#### Sponsored by **Readability-Score.com** Measure your website readability!

https://readability-score.com